# Package 'KERE'

October 12, 2022

Title Expectile Regression in Reproducing Kernel Hilbert Space

Version 1.0.0

Date 2015-8-26

Author Yi Yang, Teng Zhang, Hui Zou

Maintainer Yi Yang <yiyang@umn.edu>

Depends methods

Description An efficient algorithm inspired by majorization-minimization principle for solving the entire solution path of a flexible nonparametric expectile regression estimator constructed in a reproducing kernel Hilbert space.

License GPL-2

Repository CRAN

Date/Publication 2015-08-28 00:35:09

NeedsCompilation yes

# R topics documented:

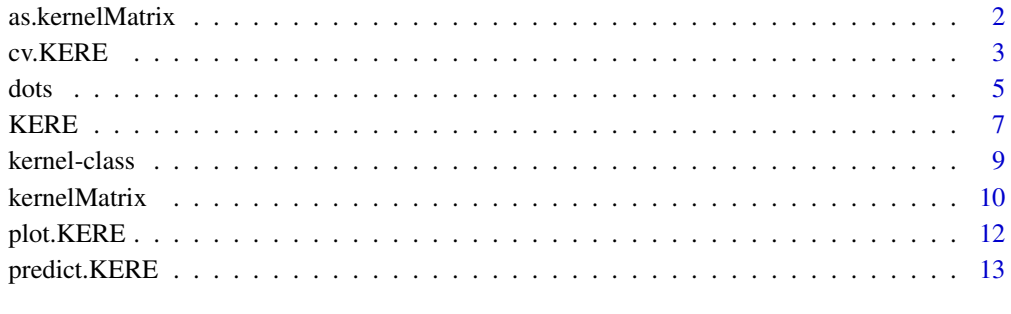

**Index** the contract of the contract of the contract of the contract of the contract of the contract of the contract of the contract of the contract of the contract of the contract of the contract of the contract of the co

#### Description

as. kernelMatrix in package KERE can be used to coerce the kernelMatrix class to matrix objects representing a kernel matrix. These matrices can then be used with the kernelMatrix interfaces which most of the functions in KERE support.

# Usage

```
## S4 method for signature 'matrix'
as.kernelMatrix(x, center = FALSE)
```
#### Arguments

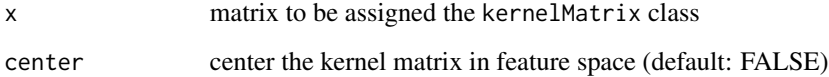

#### Author(s)

Alexandros Karatzoglou <alexandros.karatzoglou@ci.tuwien.ac.at>

#### See Also

[kernelMatrix](#page-9-1), [dots](#page-4-1)

```
## Create toy data
x <- rbind(matrix(rnorm(10),,2),matrix(rnorm(10,mean=3),,2))
y <- matrix(c(rep(1,5),rep(-1,5)))
### Use as.kernelMatrix to label the cov. matrix as a kernel matrix
### which is eq. to using a linear kernel
K \leftarrow as.kernelMatrix(crossprod(t(x)))
```
<span id="page-2-1"></span><span id="page-2-0"></span>

# Description

Does k-fold cross-validation for KERE, produces a plot, and returns a value for lambda.

# Usage

```
## S3 method for class 'KERE'
cv(x, y, kern, lambda = NULL, n folds = 5, foldid, omega = 0.5, ...)
```
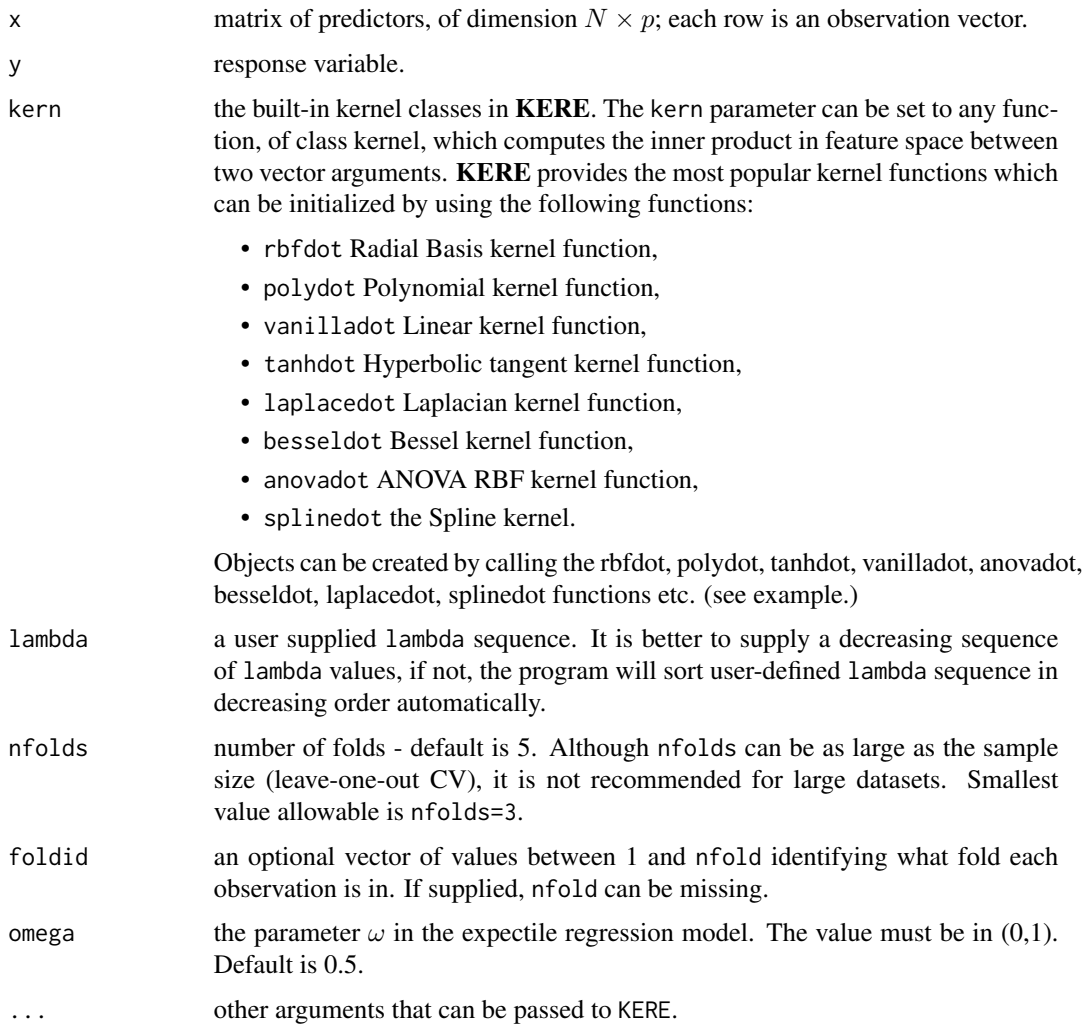

# <span id="page-3-0"></span>Details

The function runs [KERE](#page-6-1) nfolds+1 times; the first to get the lambda sequence, and then the remainder to compute the fit with each of the folds omitted. The average error and standard deviation over the folds are computed.

#### Value

an object of class [cv.KERE](#page-2-1) is returned, which is a list with the ingredients of the cross-validation fit.

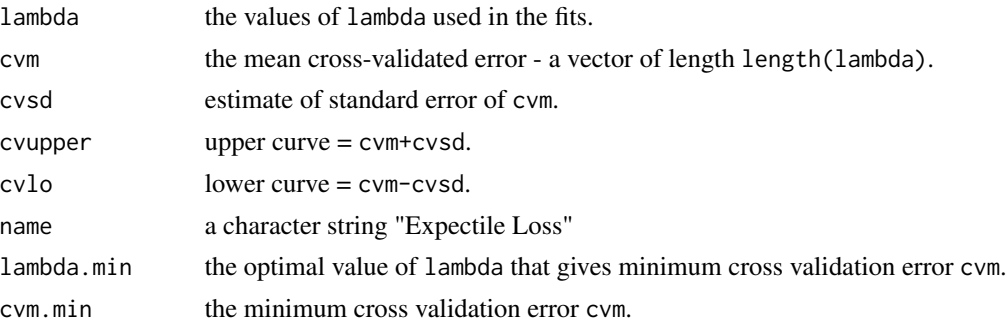

# Author(s)

Yi Yang, Teng Zhang and Hui Zou Maintainer: Yi Yang <yiyang@umn.edu>

#### References

Y. Yang, T. Zhang, and H. Zou. "Flexible Expectile Regression in Reproducing Kernel Hilbert Space." ArXiv e-prints: stat.ME/1508.05987, August 2015.

```
N < -200X1 \leftarrow runif(N)X2 \leftarrow 2*runif(N)X3 \leftarrow 3*runif(N)SNR <- 10 # signal-to-noise ratio
Y \le -X1**1.5 + 2 \times (X2**.5) + X1*X3sigma <- sqrt(var(Y)/SNR)
Y \leftarrow Y + X2*rnorm(N, \emptyset, sigma)X \leftarrow \text{cbind}(X1, X2, X3)# set gaussian kernel
kern <- rbfdot(sigma=0.1)
# define lambda sequence
lambda <- exp(seq(log(0.5),log(0.01),len=10))
cv.KERE(x=X, y=Y, kern, lambda = lambda, n folds = 5, omega = 0.5)
```
#### <span id="page-4-2"></span>Description

The kernel generating functions provided in KERE. The Gaussian RBF kernel  $k(x, x') = \exp(-\sigma ||x - x'||^2)$ The Polynomial kernel  $k(x, x') = (scale < x, x' > +offset)$ <sup>degree</sup> The Linear kernel  $k(x, x') = \langle x, x' \rangle$ The Hyperbolic tangent kernel  $k(x, x') = \tanh(scale < x, x' > +offset)$ The Laplacian kernel  $k(x, x') = \exp(-\sigma ||x - x'||)$ The Bessel kernel  $k(x, x') = (-Bessel_{(\nu+1)}^n \sigma ||x - x'||^2)$ The ANOVA RBF kernel  $k(x, x') = \sum_{1 \leq i_1...< i_D \leq N} \prod_{d=1}^D k(x_{id}, x'_{id})$  where  $k(x, x)$  is a Gaussian RBF kernel. The Spline kernel  $\prod_{d=1}^{D} 1 + x_i x_j + x_i x_j min(x_i, x_j) - \frac{x_i + x_j}{2} min(x_i, x_j)^2 + \frac{min(x_i, x_j)^3}{3}$  $\frac{x_i,x_j}{3}$ 

# Usage

```
rbfdot(sigma = 1)
polydot(degree = 1, scale = 1, offset = 1)tanhdot(scale = 1, offset = 1)vanilladot()
laplacedot(sigma = 1)
besseldot(sigma = 1, order = 1, degree = 1)
anovadot(sigma = 1, degree = 1)
splinedot()
```
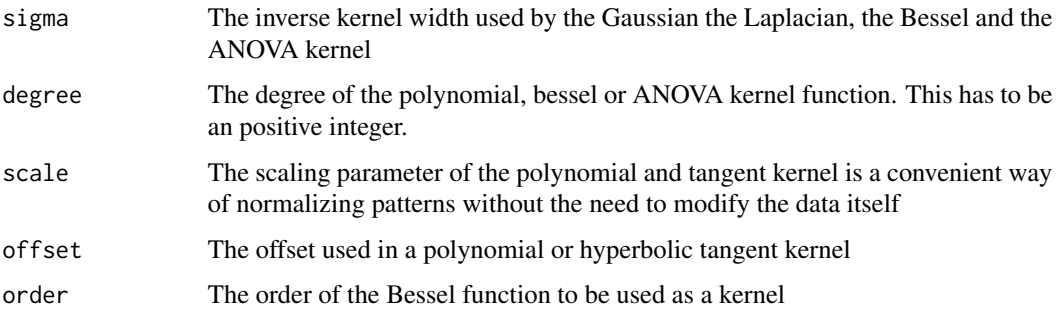

<span id="page-4-1"></span><span id="page-4-0"></span>

<span id="page-5-0"></span>The kernel generating functions are used to initialize a kernel function which calculates the dot (inner) product between two feature vectors in a Hilbert Space. These functions can be passed as a kernel argument on almost all functions in **KERE**(e.g., ksvm, kpca etc).

Although using one of the existing kernel functions as a kernel argument in various functions in KERE has the advantage that optimized code is used to calculate various kernel expressions, any other function implementing a dot product of class kernel can also be used as a kernel argument. This allows the user to use, test and develop special kernels for a given data set or algorithm.

#### Value

Return an S4 object of class kernel which extents the function class. The resulting function implements the given kernel calculating the inner (dot) product between two vectors.

kpar a list containing the kernel parameters (hyperparameters) used.

The kernel parameters can be accessed by the kpar function.

#### Note

If the offset in the Polynomial kernel is set to 0, we obtain homogeneous polynomial kernels, for positive values, we have inhomogeneous kernels. Note that for negative values the kernel does not satisfy Mercer's condition and thus the optimizers may fail.

In the Hyperbolic tangent kernel if the offset is negative the likelihood of obtaining a kernel matrix that is not positive definite is much higher (since then even some diagonal elements may be negative), hence if this kernel has to be used, the offset should always be positive. Note, however, that this is no guarantee that the kernel will be positive.

# Author(s)

Alexandros Karatzoglou <alexandros.karatzoglou@ci.tuwien.ac.at>

#### See Also

[kernelMatrix](#page-9-1) , [kernelMult](#page-9-2), [kernelPol](#page-9-2)

#### Examples

```
rbfkernel \leftarrow rbfdot(sigma = 0.1)rbfkernel
```
kpar(rbfkernel)

## create two vectors  $x \le -$  rnorm(10)  $y \le -$  rnorm $(10)$ 

## calculate dot product

#### <span id="page-6-0"></span> $KERE$  7

rbfkernel(x,y)

<span id="page-6-1"></span>KERE *Fits the regularization paths for the kernel expectile regression.*

# Description

Fits a regularization path for the kernel expectile regression at a sequence of regularization parameters lambda.

# Usage

```
KERE(x, y, kern, lambda = NULL, eps = 1e-08, maxit = 1e4,
omega = 0.5, gamma = 1e-06, option = c("fast", "normal"))
```
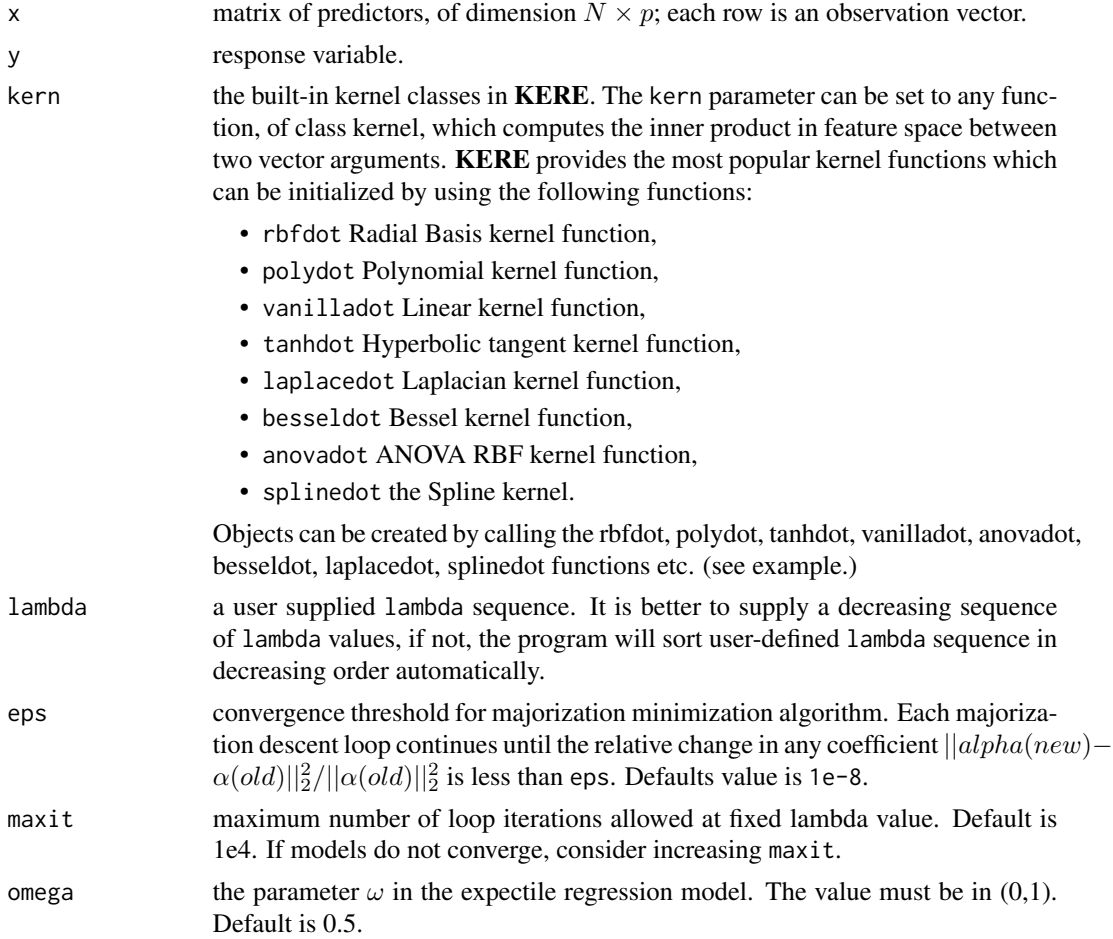

<span id="page-7-0"></span>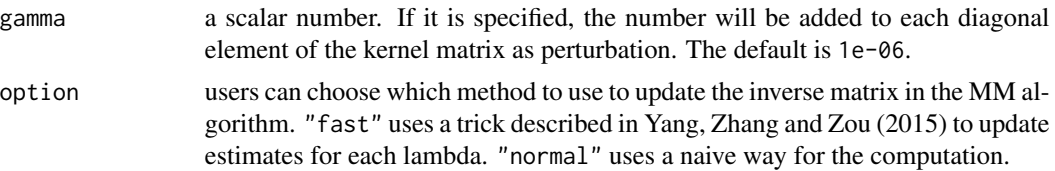

# Details

Note that the objective function in KERE is

$$
Loss(y - \alpha_0 - K * \alpha)) + \lambda * \alpha^T * K * \alpha,
$$

where the  $\alpha_0$  is the intercept,  $\alpha$  is the solution vector, and K is the kernel matrix with  $K_{ij}$  =  $K(x_i, x_j)$ . Users can specify the kernel function to use, options include Radial Basis kernel, Polynomial kernel, Linear kernel, Hyperbolic tangent kernel, Laplacian kernel, Bessel kernel, ANOVA RBF kernel, the Spline kernel. Users can also tweak the penalty by choosing different lambda.

For computing speed reason, if models are not converging or running slow, consider increasing eps before increasing maxit.

#### Value

An object with S3 class [KERE](#page-6-1).

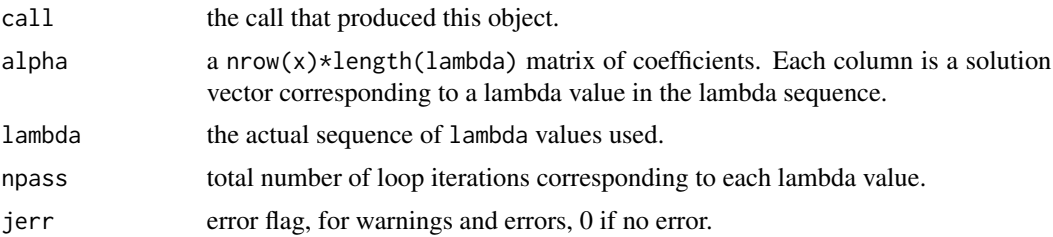

# Author(s)

Yi Yang, Teng Zhang and Hui Zou Maintainer: Yi Yang <yiyang@umn.edu>

### References

Y. Yang, T. Zhang, and H. Zou. "Flexible Expectile Regression in Reproducing Kernel Hilbert Space." ArXiv e-prints: stat.ME/1508.05987, August 2015.

```
# create data
N < -200X1 \leftarrow runif(N)X2 \leftarrow 2*runif(N)X3 \leftarrow 3*runif(N)SNR <- 10 # signal-to-noise ratio
Y \le -X1**1.5 + 2 \times (X2**.5) + X1*X3
```
#### <span id="page-8-0"></span>kernel-class 9

```
sigma <- sqrt(var(Y)/SNR)
Y \leftarrow Y + X2*rnorm(N, 0, sigma)X \leftarrow \text{cbind}(X1, X2, X3)# set gaussian kernel
kern <- rbfdot(sigma=0.1)
# define lambda sequence
lambda <- exp(seq(log(0.5),log(0.01),len=10))
# run KERE
m1 <- KERE(x=X, y=Y, kern=kern, lambda = lambda, omega = 0.5)
# plot the solution paths
plot(m1)
```
kernel-class *Class "kernel" "rbfkernel" "polykernel", "tanhkernel", "vanillakernel"*

### **Description**

The built-in kernel classes in KERE

#### Objects from the Class

Objects can be created by calls of the form new("rbfkernel"), new{"polykernel"}, new{"tanhkernel"}, new{"vanillakernel"}, new{"anovakernel"}, new{"besselkernel"}, new{"laplacekernel"}, new{"splinekernel"} or by calling the rbfdot, polydot, tanhdot, vanilladot, anovadot, besseldot, laplacedot, splinedot functions etc..

# **Slots**

.Data: Object of class "function" containing the kernel function kpar: Object of class "list" containing the kernel parameters

### Extends

Class "kernel", directly. Class "function", by class "kernel".

# Methods

**kernelMatrix** signature(kernel = "rbfkernel",  $x =$  "matrix"): computes the kernel matrix

kernelMult signature(kernel = "rbfkernel", x = "matrix"): computes the quadratic kernel expression

kernelPol signature(kernel = "rbfkernel", x = "matrix"): computes the kernel expansion

kernelFast signature(kernel = "rbfkernel", x = "matrix"),,a: computes parts or the full kernel matrix, mainly used in kernel algorithms where columns of the kernel matrix are computed per invocation

# Author(s)

Alexandros Karatzoglou <alexandros.karatzoglou@ci.tuwien.ac.at>

### See Also

[dots](#page-4-1)

# Examples

```
rbfkernel <- rbfdot(sigma = 0.1)
rbfkernel
is(rbfkernel)
kpar(rbfkernel)
```
<span id="page-9-1"></span>kernelMatrix *Kernel Matrix functions*

#### <span id="page-9-2"></span>Description

kernelMatrix calculates the kernel matrix  $K_{ij} = k(x_i, x_j)$  or  $K_{ij} = k(x_i, y_j)$ . kernelPol computes the quadratic kernel expression  $H = z_i z_j k(x_i, x_j)$ ,  $H = z_i k_j k(x_i, y_j)$ . kernelMult calculates the kernel expansion  $f(x_i) = \sum_{i=1}^{m} z_i k(x_i, x_j)$ kernelFast computes the kernel matrix, identical to kernelMatrix, except that it also requires the squared norm of the first argument as additional input, useful in iterative kernel matrix calculations.

#### Usage

```
## S4 method for signature 'kernel'
kernelMatrix(kernel, x, y = NULL)
## S4 method for signature 'kernel'
kernelPol(kernel, x, y = NULL, z, k = NULL)
## S4 method for signature 'kernel'
kernelMult(kernel, x, y = NULL, z, blocksize = 256)
## S4 method for signature 'kernel'
kernelFast(kernel, x, y, a)
```
# Arguments

kernel the kernel function to be used to calculate the kernel matrix. This has to be a function of class kernel, i.e. which can be generated either one of the build in kernel generating functions (e.g., rbfdot etc.) or a user defined function of class kernel taking two vector arguments and returning a scalar.

<span id="page-9-0"></span>

### <span id="page-10-0"></span>kernelMatrix 11

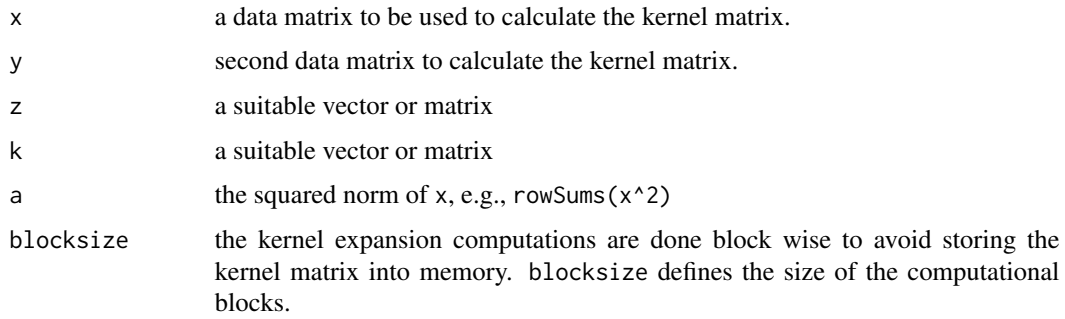

# Details

Common functions used during kernel based computations.

The kernel parameter can be set to any function, of class kernel, which computes the inner product in feature space between two vector arguments. **KERE** provides the most popular kernel functions which can be initialized by using the following functions:

- rbfdot Radial Basis kernel function
- polydot Polynomial kernel function
- vanilladot Linear kernel function
- tanhdot Hyperbolic tangent kernel function
- laplacedot Laplacian kernel function
- besseldot Bessel kernel function
- anovadot ANOVA RBF kernel function
- splinedot the Spline kernel

# (see example.)

kernelFast is mainly used in situations where columns of the kernel matrix are computed per invocation. In these cases, evaluating the norm of each row-entry over and over again would cause significant computational overhead.

#### Value

kernelMatrix returns a symmetric diagonal semi-definite matrix. kernelPol returns a matrix. kernelMult usually returns a one-column matrix.

# Author(s)

Alexandros Karatzoglou <alexandros.karatzoglou@ci.tuwien.ac.at>

# See Also

[rbfdot](#page-4-2), [polydot](#page-4-2), [tanhdot](#page-4-2), [vanilladot](#page-4-2)

# Examples

```
## use the spam data
x <- matrix(rnorm(10*10),10,10)
## initialize kernel function
rbf \le- rbfdot(sigma = 0.05)
rbf
## calculate kernel matrix
kernelMatrix(rbf, x)
y <- matrix(rnorm(10*1),10,1)
## calculate the quadratic kernel expression
kernelPol(rbf, x, ,y)
## calculate the kernel expansion
kernelMult(rbf, x, ,y)
```
plot.KERE *Plot coefficients from a "KERE" object*

# Description

Produces a coefficient profile plot of the coefficient paths for a fitted [KERE](#page-6-1) object.

# Usage

```
## S3 method for class 'KERE'
plot(x, \ldots)
```
# Arguments

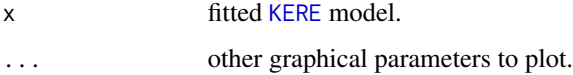

# Details

A coefficient profile plot is produced. The x-axis is  $log(\lambda)$ . The y-axis is the value of fitted  $\alpha$ 's.

# Author(s)

Yi Yang, Teng Zhang and Hui Zou Maintainer: Yi Yang <yiyang@umn.edu>

<span id="page-11-0"></span>

# <span id="page-12-0"></span>predict.KERE 13

### References

Y. Yang, T. Zhang, and H. Zou. "Flexible Expectile Regression in Reproducing Kernel Hilbert Space." ArXiv e-prints: stat.ME/1508.05987, August 2015.

# Examples

```
# create data
N < -200X1 \leftarrow runif(N)X2 \leftarrow 2*runif(N)X3 \leftarrow 3*runif(N)SNR <- 10 # signal-to-noise ratio
Y \leftarrow X1**1.5 + 2 * (X2**.5) + X1*X3sigma <- sqrt(var(Y)/SNR)
Y \leftarrow Y + X2*rnorm(N, \theta, sigma)X \leftarrow \text{cbind}(X1, X2, X3)# set gaussian kernel
kern <- rbfdot(sigma=0.1)
# define lambda sequence
lambda <- exp(seq(log(0.5),log(0.01),len=10))
# run KERE
m1 <- KERE(x=X, y=Y, kern=kern, lambda = lambda, omega = 0.5)
# plot the solution paths
plot(m1)
```
predict.KERE *make predictions from a "KERE" object.*

# Description

Similar to other predict methods, this functions predicts fitted values and class labels from a fitted [KERE](#page-6-1) object.

# Usage

```
## S3 method for class 'KERE'
predict(object, kern, x, newx,...)
```
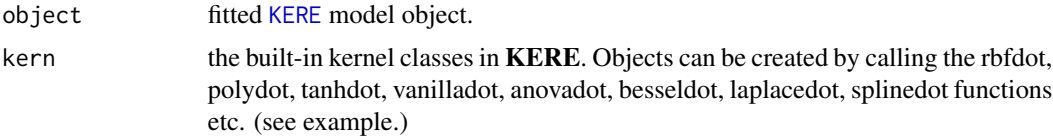

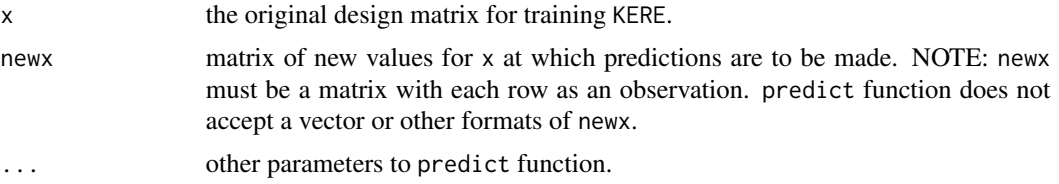

# Details

The fitted  $\alpha_0 + K \times \alpha$  at news is returned as a size nrow(news)  $\star$ length(lambda) matrix for various lambda values where the KERE model was fitted.

#### Value

The fitted  $\alpha_0+K*\alpha$  is returned as a size nrow(newx)\*length(lambda) matrix. The row represents the index for observations of newx. The column represents the index for the lambda sequence.

#### Author(s)

Yi Yang, Teng Zhang and Hui Zou Maintainer: Yi Yang <yiyang@umn.edu>

#### References

Y. Yang, T. Zhang, and H. Zou. "Flexible Expectile Regression in Reproducing Kernel Hilbert Space." ArXiv e-prints: stat.ME/1508.05987, August 2015.

```
# create data
N < - 100X1 \leftarrow runif(N)X2 \leftarrow 2*runif(N)X3 \leftarrow 3*runif(N)SNR <- 10 # signal-to-noise ratio
Y \le -X1**1.5 + 2 \times (X2**.5) + X1*X3sigma <- sqrt(var(Y)/SNR)
Y <- Y + X2*rnorm(N,0,sigma)
X \leftarrow \text{cbind}(X1, X2, X3)# set gaussian kernel
kern <- rbfdot(sigma=0.1)
# define lambda sequence
lambda <- exp(seq(log(0.5),log(0.01),len=10))
# run KERE
m1 <- KERE(x=X, y=Y, kern=kern, lambda = lambda, omega = 0.5)
# create newx for prediction
N1 < -5X1 \leftarrow runif(N1)
```
# predict.KERE 15

```
X2 \leftarrow 2*runif(N1)X3 \leftarrow 3*runif(N1)newx \leftarrow \text{cbind}(X1, X2, X3)# make prediction
p1 <- predict.KERE(m1, kern, X, newx)
p1
```
# <span id="page-15-0"></span>**Index**

∗ algebra kernelMatrix, [10](#page-9-0) ∗ array kernelMatrix, [10](#page-9-0) ∗ classes kernel-class, [9](#page-8-0) ∗ methods as.kernelMatrix, [2](#page-1-0) ∗ models cv.KERE, [3](#page-2-0) KERE, [7](#page-6-0) plot.KERE, [12](#page-11-0) predict.KERE, [13](#page-12-0) ∗ regression cv.KERE, [3](#page-2-0) KERE, [7](#page-6-0) plot.KERE, [12](#page-11-0) predict.KERE, [13](#page-12-0) ∗ symbolmath dots, [5](#page-4-0) anovadot *(*dots*)*, [5](#page-4-0) anovakernel-class *(*kernel-class*)*, [9](#page-8-0) as.kernelMatrix, [2](#page-1-0) as.kernelMatrix,matrix-method *(*as.kernelMatrix*)*, [2](#page-1-0) as.kernelMatrix-methods *(*as.kernelMatrix*)*, [2](#page-1-0) besseldot *(*dots*)*, [5](#page-4-0)

besselkernel-class *(*kernel-class*)*, [9](#page-8-0)

```
cv.KERE, 3, 4
```

```
dots, 2, 5, 10
```
fourierdot *(*dots*)*, [5](#page-4-0) fourierkernel-class *(*kernel-class*)*, [9](#page-8-0)

KERE, *[4](#page-3-0)*, [7,](#page-6-0) *[8](#page-7-0)*, *[12,](#page-11-0) [13](#page-12-0)* kernel-class, [9](#page-8-0)

kernelFast *(*kernelMatrix*)*, [10](#page-9-0) kernelFast,anovakernel-method *(*kernelMatrix*)*, [10](#page-9-0) kernelFast,besselkernel-method *(*kernelMatrix*)*, [10](#page-9-0) kernelFast,kernel-method *(*kernelMatrix*)*, [10](#page-9-0) kernelFast,laplacekernel-method *(*kernelMatrix*)*, [10](#page-9-0) kernelFast,polykernel-method *(*kernelMatrix*)*, [10](#page-9-0) kernelFast,rbfkernel-method *(*kernelMatrix*)*, [10](#page-9-0) kernelFast,splinekernel-method *(*kernelMatrix*)*, [10](#page-9-0) kernelFast,tanhkernel-method *(*kernelMatrix*)*, [10](#page-9-0) kernelFast,vanillakernel-method *(*kernelMatrix*)*, [10](#page-9-0) kernelMatrix, *[2](#page-1-0)*, *[6](#page-5-0)*, [10](#page-9-0) kernelMatrix,anovakernel-method *(*kernelMatrix*)*, [10](#page-9-0) kernelMatrix,besselkernel-method *(*kernelMatrix*)*, [10](#page-9-0) kernelMatrix,kernel-method *(*kernelMatrix*)*, [10](#page-9-0) kernelMatrix,laplacekernel-method *(*kernelMatrix*)*, [10](#page-9-0) kernelMatrix,polykernel-method *(*kernelMatrix*)*, [10](#page-9-0) kernelMatrix,rbfkernel-method *(*kernelMatrix*)*, [10](#page-9-0) kernelMatrix,splinekernel-method *(*kernelMatrix*)*, [10](#page-9-0) kernelMatrix,tanhkernel-method *(*kernelMatrix*)*, [10](#page-9-0) kernelMatrix,vanillakernel-method *(*kernelMatrix*)*, [10](#page-9-0) kernelMatrix-class *(*as.kernelMatrix*)*, [2](#page-1-0)

# INDEX  $17$

kernelMult, *[6](#page-5-0)* kernelMult *(*kernelMatrix*)*, [10](#page-9-0) kernelMult,anovakernel,ANY-method *(*kernelMatrix*)*, [10](#page-9-0) kernelMult,besselkernel,ANY-method *(*kernelMatrix*)*, [10](#page-9-0) kernelMult,character,kernelMatrix-method *(*kernelMatrix*)*, [10](#page-9-0) kernelMult,kernel-method *(*kernelMatrix*)*, [10](#page-9-0) kernelMult,laplacekernel,ANY-method *(*kernelMatrix*)*, [10](#page-9-0) kernelMult,polykernel,ANY-method *(*kernelMatrix*)*, [10](#page-9-0) kernelMult,rbfkernel,ANY-method *(*kernelMatrix*)*, [10](#page-9-0) kernelMult,splinekernel,ANY-method *(*kernelMatrix*)*, [10](#page-9-0) kernelMult,tanhkernel,ANY-method *(*kernelMatrix*)*, [10](#page-9-0) kernelMult,vanillakernel,ANY-method *(*kernelMatrix*)*, [10](#page-9-0) kernelPol, *[6](#page-5-0)* kernelPol *(*kernelMatrix*)*, [10](#page-9-0) kernelPol,anovakernel-method *(*kernelMatrix*)*, [10](#page-9-0) kernelPol,besselkernel-method *(*kernelMatrix*)*, [10](#page-9-0) kernelPol,kernel-method *(*kernelMatrix*)*, [10](#page-9-0) kernelPol,laplacekernel-method *(*kernelMatrix*)*, [10](#page-9-0) kernelPol,polykernel-method *(*kernelMatrix*)*, [10](#page-9-0) kernelPol,rbfkernel-method *(*kernelMatrix*)*, [10](#page-9-0) kernelPol,splinekernel-method *(*kernelMatrix*)*, [10](#page-9-0) kernelPol, tanhkernel-method *(*kernelMatrix*)*, [10](#page-9-0) kernelPol,vanillakernel-method *(*kernelMatrix*)*, [10](#page-9-0) kernels *(*dots*)*, [5](#page-4-0) kfunction *(*dots*)*, [5](#page-4-0) kfunction-class *(*kernel-class*)*, [9](#page-8-0) kpar *(*dots*)*, [5](#page-4-0) kpar,kernel-method *(*kernel-class*)*, [9](#page-8-0)

laplacekernel-class *(*kernel-class*)*, [9](#page-8-0) plot.KERE, [12](#page-11-0) polydot, *[11](#page-10-0)* polydot *(*dots*)*, [5](#page-4-0) polykernel-class *(*kernel-class*)*, [9](#page-8-0) predict.KERE, [13](#page-12-0)

rbfdot, *[11](#page-10-0)* rbfdot *(*dots*)*, [5](#page-4-0) rbfkernel-class *(*kernel-class*)*, [9](#page-8-0)

show,kernel-method *(*dots*)*, [5](#page-4-0) splinedot *(*dots*)*, [5](#page-4-0) splinekernel-class *(*kernel-class*)*, [9](#page-8-0)

tanhdot, *[11](#page-10-0)* tanhdot *(*dots*)*, [5](#page-4-0) tanhkernel-class *(*kernel-class*)*, [9](#page-8-0)

vanilladot, *[11](#page-10-0)* vanilladot *(*dots*)*, [5](#page-4-0) vanillakernel-class *(*kernel-class*)*, [9](#page-8-0)

laplacedot *(*dots*)*, [5](#page-4-0)